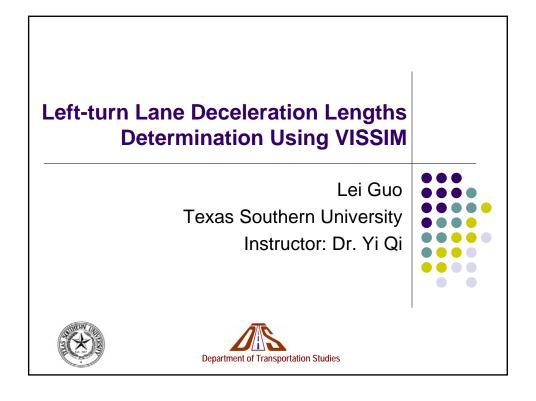

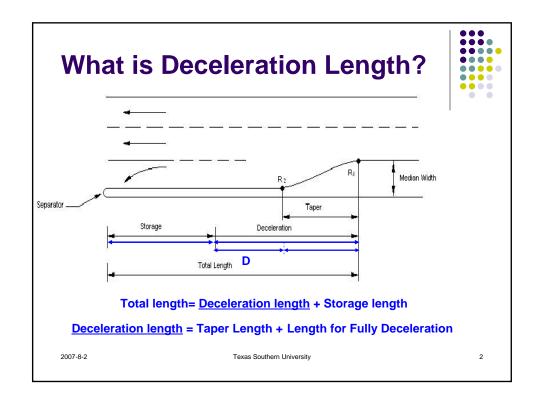

### Why this Research?

- Sith very & Transfer of Texitor of Texitor of Texitor (26 responses)
- Major findings-related to the deceleration length

| • | TxDOT manual yields longer deceleration length |                  |                        |           |  |  |  |  |  |  |
|---|------------------------------------------------|------------------|------------------------|-----------|--|--|--|--|--|--|
|   | 30.00                                          | 50.00            | 160.00                 | ,         |  |  |  |  |  |  |
| • | In theopea                                     | ak ho⊍or,∞due to | relatively.low traffic | <b>14</b> |  |  |  |  |  |  |
|   | 40.00                                          | 50.00            | 275.00                 | ***       |  |  |  |  |  |  |
|   | spe∈eod, th                                    | e deceleration   | length could be short  | er        |  |  |  |  |  |  |
|   | 50.00                                          | 100.00           | 425.00                 |           |  |  |  |  |  |  |
|   | 55.00                                          | 100.00           | 510.00                 |           |  |  |  |  |  |  |

2007-8-2 Texas Southern University

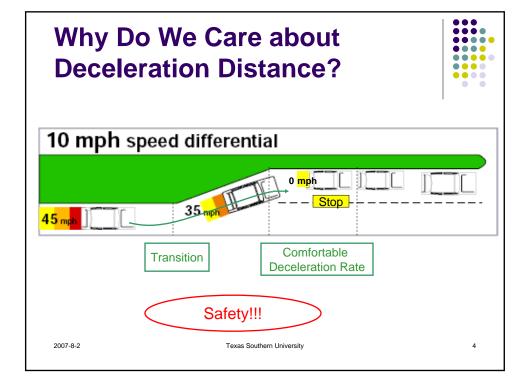

## How to Apply VISSIM to Get Deceleration Length?

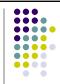

Develop Relationship Between:

Deceleration Lengths Deceleration Rate

 Find the according deceleration length for the comfortable deceleration rate (9ft/s²)

2007-8-2

Texas Southern University

5

## How to Apply VISSIM to Get Deceleration Length?

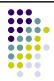

- Static Inputs:
  - Queue Storage Length
  - Taper Length (TxDOT manual)
  - Speed Range

#### Variable Input

- Deceleration Lengths
- Output
  - Speed, Deceleration Rate, Vehicle Location....

2007-8-2

Texas Southern University

6

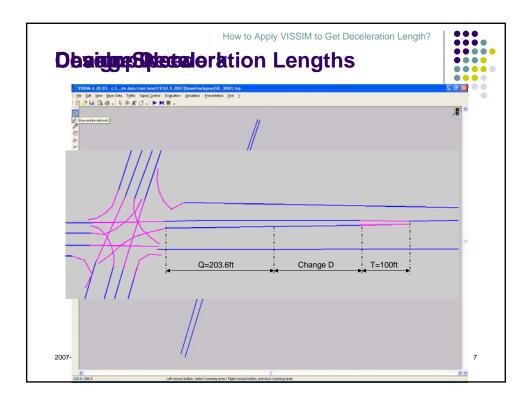

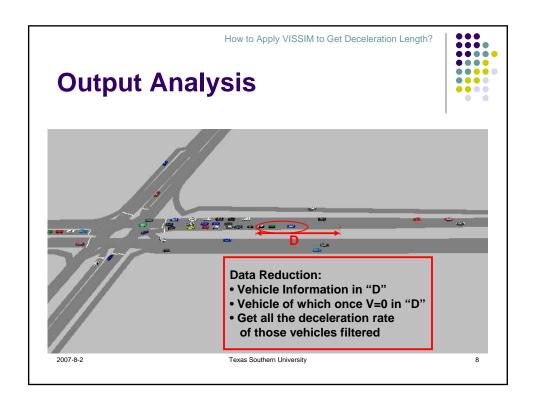

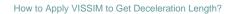

### **Results Analysis**

2007-8-2

• 85th percentile "Deceleration Rate (ft/s²)"

| Deceleration              | Speed (mph) |      |      |       |      |       |  |  |
|---------------------------|-------------|------|------|-------|------|-------|--|--|
| Lengths(ft)               | 30          | 35   | 40   | 45    | 50   | 55    |  |  |
| 60                        | 9.76        | 9.75 |      |       |      |       |  |  |
| 80                        | 9.43        | 9.59 |      |       |      |       |  |  |
| 110                       | 9.3         | 9.32 | 9.95 | 10.01 |      |       |  |  |
| 130                       | 9.26        | 9.25 | 9.89 | 9.92  | 9.98 | 10.27 |  |  |
| 150                       | 9.04        | 9.21 | 9.46 | 9.93  | 9.87 | 10.2  |  |  |
| 180                       | 8.92        | 9.11 | 9.25 | 9.73  | 9.79 | 9.91  |  |  |
| 220                       | 8.84        | 9.01 | 9.16 | 9.32  | 9.65 | 9.85  |  |  |
| 250                       |             | 8.89 | 9.04 | 9.09  | 9.76 | 9.65  |  |  |
| 300                       |             |      | 8.93 | 9.01  | 9.21 | 9.45  |  |  |
| 340                       |             |      | 9    | 8.92  | 9.07 | 9.24  |  |  |
| 400                       |             |      | 8.76 | 8.88  | 8.96 | 9.01  |  |  |
| 450                       |             |      | 8.69 | 8.74  | 8.91 | 9.03  |  |  |
| 500                       |             |      | 8.72 | 8.75  | 8.88 | 8.96  |  |  |
| 550                       |             |      |      |       | 8.9  | 8.87  |  |  |
| 600                       |             |      |      |       | 8.83 | 8.7   |  |  |
| Texas Southern University |             |      |      |       |      |       |  |  |

How to Apply VISSIM to Get Deceleration Length? Results **Deceleration Rate vs Deceleration Lengths** 10.4 ← Speed 30 10.2 Speed 40 Speed 45 Speed 50 Decelerationi Rate (सिडे) 9.8 9.6 9.1 8.9 10 Deceleration Lengths (ft)

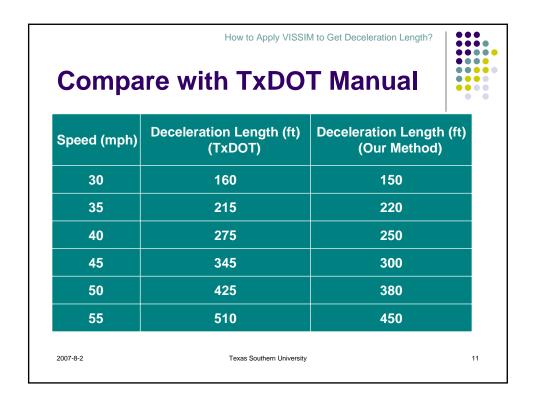

# **Method for estimating LT lane length**

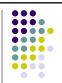

Impacts of peak hour and off-peak hour traffic conditions:

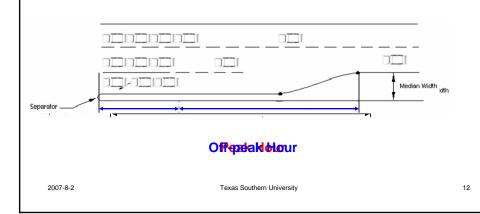

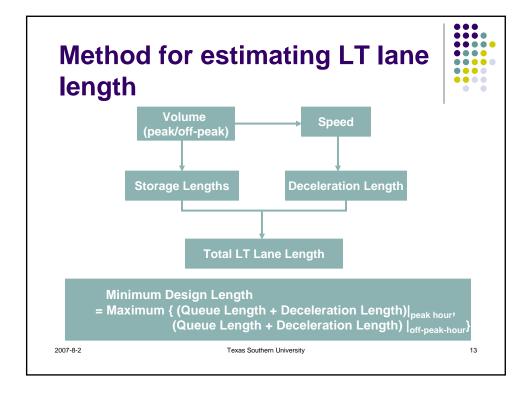

#### **Conclusion**

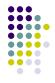

- Simulation method: Dynamic traffic variables can be better considered ("a" is not a constant variable)
- Result: Agree with the survey results
- The impacts of peak hour and off-peak hour traffic conditions can be taken into account for estimating the total length of left-turn lane.

2007-8-2

Texas Southern University

14

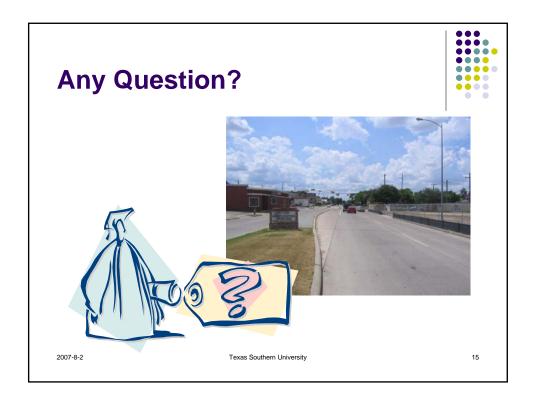